# Laboratorio di Algoritmi e Strutture Dati

Docenti: M. Torelli, S. Aguzzoli

Appello del 29 gennaio 2008

Progetto "Same Game 2" Consegna entro il 18 febbraio 2008

## Il problema

Si tratta di una generalizzazione del gioco Same Game che nella sua versione originale si gioca su una scacchiera rettangolare di dimensioni  $r \times c$ . All'inizio ogni casella della scacchiera contiene una biglia colorata. Lo scopo del gioco consiste nel cercare di rimuovere tutte le biglie dalla scacchiera per mezzo di semplici regole che permettono di rimuovere certi insiemi di biglie dello stesso colore.

Nella generalizzazione proposta la scacchiera è il piano  $\mathbb{Z}^2$  degli interi

$$
\mathbb{Z}^2 = \{ (x, y) \mid x, y \in \mathbb{Z} \}
$$

dove una casella è una coppia di interi  $(x, y) \in \mathbb{Z}^2$ .

Una casella  $(x, y)$  può essere vuota oppure contenere una (e una sola) biglia b di colore  $\sigma$ , dove  $\sigma$  è una parola di lunghezza arbitraria sull'alfabeto  $\{a, \ldots, z\}$ . Se b si trova in  $(x, y)$ , diciamo che b si trova alla riga  $y$  e colonna  $x$  di  $\mathbb{Z}^2$ .

Le casella  $(x, y)$  di  $\mathbb{Z}^2$  è *adiacente* alla casella  $(x', y')$  se e solo se  $(x', y')$  è una delle caselle

$$
(x-1, y), (x+1, y), (x, y-1), (x, y+1)
$$

Siano  $(x', y')$  e  $(x'', y'')$  due celle contenenti ciascuna una biglia. Un *cammino* da  $(x', y')$  a  $(x'', y'')$  è una sequenza di caselle  $(x_1, y_1), (x_2, y_2), \ldots, (x_n, y_n)$  tale che:

- 1. per ogni  $i \in \{1, \ldots, n-1\}$ , la casella  $(x_i, y_i)$  contiene una biglia,
- 2.  $(x_1, y_1) = (x', y') \in (x_n, y_n) = (x'', y'')$ ,
- 3.  $(x_i, y_i)$  è adiacente a  $(x_{i+1}, y_{i+1})$  per ogni  $i \in \{1, ..., n-1\}$ .

La lunghezza del cammino  $(x_1, y_1), (x_2, y_2), \ldots, (x_n, y_n)$  è n. Un cammino  $(x_1, y_1), (x_2, y_2), \ldots, (x_n, y_n)$ ha colore  $\sigma$  se, per ogni  $i \in \{1, \ldots, n\}$ , la biglia in  $(x_i, y_i)$  ha colore  $\sigma$ .

Due caselle  $(x', y')$  e  $(x'', y'')$  contenenti ciascuna una biglia dello stesso colore  $\sigma$  sono *connesse* se esiste un cammino da  $(x', y')$  e  $(x'', y'')$  di colore  $\sigma$ .

Un blocco di colore  $\sigma$  è un insieme B di caselle connesse che è massimale rispetto a  $\sigma$ , vale a dire:

- 1. ogni casella di B contiene una biglia di colore  $\sigma$ ,
- 2. se C è un altro insieme di caselle connesse contenenti solo biglie di colore  $\sigma$  e  $B \cap C \neq \emptyset$ , allora  $C \subseteq B$ .

Una mossa modifica la posizione delle biglie contenute in una prefissata regione rettangolare detta base. Siano  $x_0 \leq x_1$  e  $y_0 \leq y_1$  due coppie di interi. Diciamo che la base  $([x_0, x_1], [y_0, y_1])$  è stabile se e solo se per ogni casella  $(x, y)$  contenente una biglia e tale che  $x_0 \le x \le x_1$  e  $y_0 \le y \le y_1$  valgono le seguenti proprietà:

- 1. Se  $y > y_0$ , allora anche la cella  $(x, y 1)$  è occupata da una biglia.
- 2. Se  $x_0 < x \leq x_1$ , la colonna  $x 1$  non è *vuota* rispetto alla base, ossia: esiste almeno una casella della forma  $(x - 1, y)$ , con  $y_0 \le y \le y_1$ , tale che  $(x - 1, y)$  è occupata da una biglia.

Una mossa consiste nello specificare una base  $([x_0, x_1], [y_0, y_1])$  e una casella  $(x, y)$ . L'esecuzione della mossa comporta la rimozione di tutte le biglie  $(x', y')$  tali che:

- 1.  $(x', y')$  appartiene al blocco cui appartiene  $(x, y)$ ,
- 2.  $x_0 \leq x' \leq x_1 \in y_0 \leq y' \leq y_1$ .

Quando il blocco è tolto, occorre risistemare le biglie rimaste in modo che la base ridiventi stabile. Sono possibili due tipi di spostamenti:

- (s1) Una biglia nella cella  $(x, y)$ , con  $x_0 \le x \le x_1$  e  $y > y_0$ , si sposta nella cella  $(x, y 1)$ , se tale cella è libera.
- (s2) Supponiamo che per qualche  $x_0 < x \leq x_1$  la colonna x non sia vuota rispetto alla base e che la colonna x − 1 sia invece vuota rispetto alla base. Allora, tutte le biglie della base nella colonna x si spostano nella colonna x − 1 senza cambiare posizione della riga. Quindi, se una biglia si trova nella cella  $(x, y)$ , con  $y_0 \le y \le y_1$ , si sposta in  $(x - 1, y)$ .

Gli spostamenti  $(s1)$  e  $(s2)$  vanno ripetutamente applicate sulle biglie nella base fino a quando si ottiene una base stabile. Si noti che, indipendentemente dall'ordine in cui le biglie sono spostate, la configurazione stabile ottenuta è univocamente determinata.

#### Esempio 1

Supponiamo che le biglie siano disposte come nella figura, dove B sta per blu, R per rosso e V per verde (le caselle del piano non rappresentate nella figura sono vuote).

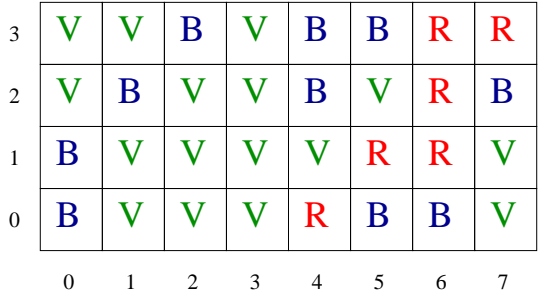

Supponiamo di compiere una mossa specificata dalla base ([0, 100], [0, 20]) e dalla casella (2, 1). Occorre per prima cosa eliminare le 10 biglie nel blocco cui appartiene (2, 1). Quindi occorre muovere le rimanenti come specificato da (s1) e (s2) in modo che la base ([0, 100], [0, 20]) sia stabile. Al termine degli spostamenti si ha:

| $\overline{3}$   |   |                   |   |   |                 | $B \mid R \mid R$ |   |  |
|------------------|---|-------------------|---|---|-----------------|-------------------|---|--|
| 2                |   |                   |   | B | $\mathbf V$     | $\mid R \mid$     | B |  |
| $\mathbf{1}$     | B |                   |   | B | $R \,   R$      |                   |   |  |
| $\boldsymbol{0}$ | B | $B \mid B \mid R$ |   |   | $\mid B \mid B$ |                   |   |  |
|                  |   |                   | 2 |   |                 |                   |   |  |

Supponiamo ora di compiere una mossa specificata dalla base ([3, 6], [1, 2]) e dalla casella (5, 1). Questa volta la mossa coinvolge solamente le caselle  $(x, y)$  tali che  $3 \le x \le 6$  e  $1 \le y \le 2$ . Le biglie da rimuovere sono quelle nelle caselle  $(4, 1)$ ,  $(5, 1)$  e  $(5, 2)$ . Le biglie da spostare sono quella in  $(4, 2)$  e quelle della colonna 6 nella base considerata. La configurazione ottenuta è:

| $\overline{3}$   |   |                |                                  |               |            | B   R | $\mathbf R$ |  |
|------------------|---|----------------|----------------------------------|---------------|------------|-------|-------------|--|
| $\overline{2}$   |   |                |                                  | B             |            | B     |             |  |
| $\mathbf{1}$     | B | $\overline{I}$ |                                  | B             |            | ۲,    |             |  |
| $\boldsymbol{0}$ | B | B              | $\parallel$ <b>B</b> $\parallel$ | $\mathbf{R}$  | $B \mid B$ |       |             |  |
|                  |   |                | $\mathfrak{D}$                   | $\mathcal{R}$ |            | 5     | 6           |  |

Compiendo ora la mossa specificata dalla base  $([0,3],[0,2])$  e dalla casella  $(0,0)$ , si ottiene:

| $\overline{3}$   | L 7 |    |             |   |   | B   R   R |   |  |
|------------------|-----|----|-------------|---|---|-----------|---|--|
| $\overline{2}$   |     |    | B           |   |   | B         |   |  |
| 1                |     |    | B           |   |   |           |   |  |
| $\boldsymbol{0}$ | 7   | 37 | $\mathbf R$ |   | B | B         | V |  |
|                  |     |    | 2           | 3 |   | 5         | 6 |  |

Infine, compiamo la mossa specificata dalla base ([−100, 1000], [−200, 500]) e dalla casella (4, 1). Vengono eliminate le biglie in (4, 1) e (5, 1), le altre si muovono in modo da ottenere che la base ([−100, 1000], [−200, 500]) diventi stabile. Il risultato è:

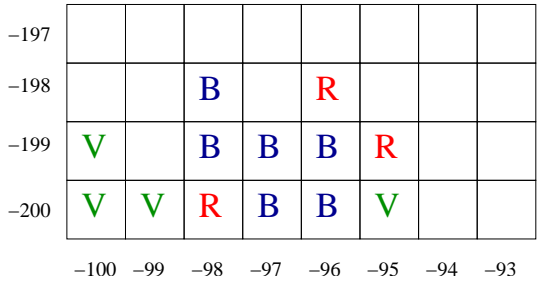

Nel piano si hanno 6 blocchi.

Siano  $(x', y')$  e  $(x'', y'')$  due celle contenenti ciascuna una biglia dello stesso colore  $\sigma$ . Un cammino ottimale di colore  $\sigma$  da  $(x', y')$  e  $(x'', y'')$  è un cammino  $\gamma$  di colore  $\sigma$  da  $(x', y')$  e  $(x'', y'')$  di lunghezza minima. Quindi, se la lunghezza di  $\gamma$  è n, ogni altro cammino di colore  $\sigma$  da  $(x', y')$  e  $(x'', y'')$  ha lunghezza maggiore o uguale a n.

#### Esempio 2

Consideriamo la seguente configurazione

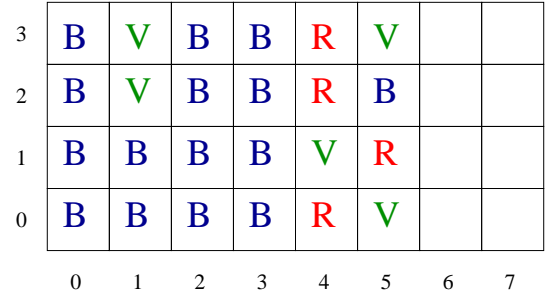

Esiste un unico cammino ottimale di colore blu da (1,1) a (3,1) di lunghezza 3, ossia il cammino

(1, 1), (2, 1), (3, 1)

Un cammino ottimale di colore blu da  $(0,1)$  a  $(3,2)$  ha lunghezza 5. Un esempio di cammino ottimale è:

 $(0, 1), (1, 1), (2, 1), (3, 1), (3, 2)$ 

Da (0,3) a (2,3) esiste un unico cammino ottimale di colore blu avente lunghezza 7:

$$
(0,3), (0,2), (0,1), (1,1), (2,1), (2,2), (2,3)
$$

Non esiste invece alcun cammino di colore blu da (3,0) a (5,2).

Sia  $\gamma \equiv (x_1, y_1), (x_2, y_2), \ldots, (x_n, y_n)$  un cammino da  $(x_1, y_1)$  a  $(x_n, y_n)$ . Chiamiamo variabilità di  $\gamma$  il numero di volte in cui, passando da una cella  $(x_i, y_i)$  alla cella successiva  $(x_{i+1}, y_{i+1})$ , il colore della biglia cambia. Ad esempio, se  $\gamma$  è composto da celle le cui biglie hanno rispettivamente colore blu, verde, verde, rosso, blu, la variabilità di  $\gamma$  è 3. Date due celle  $(x', y')$  e  $(x'', y'')$  contenenti ciascuna una biglia, un *cammino ottimale rispetto alla variabilità* è un cammino  $\gamma$  avente variabilità minima v, la cui lunghezza è minima fra tutti i cammini fra  $(x', y')$  e  $(x'', y'')$  aventi variabilità v. Quindi, detta v la variabilità di γ e n la lunghezza di γ, se γ è un qualunque cammino da  $(x', y')$  a  $(x'', y'')$ , v' è la variabilità di  $\gamma'$  e n' la lunghezza di  $\gamma'$ , deve valere una delle seguenti proprietà:

(i)  $v' > v;$ 

(ii) 
$$
v' = v e n' \ge n
$$

#### Esempio 3

Consideriamo la configurazione dell'Esempio 2. Esiste un unico cammino ottimale rispetto alla variabilità da  $(1.1)$  a  $(3.1)$  avente variabilità 0 e lunghezza 3:

(1, 1), (2, 1), (3, 1)

Si noti che esistono altri cammini con variabilità 0 da  $(1,1)$  a  $(3,1)$ , ma non sono ottimali in quanto hanno lunghezza maggiore di 3.

Da (0,3) a (2,3) esiste un unico cammino ottimale rispetto alla variabilità, avente variabilità 0 e lunghezza 7:

 $(0, 3), (0, 2), (0, 1), (1, 1), (2, 1), (2, 2), (2, 3)$ 

Si noti che il cammino  $(0, 3)$ ,  $(1, 3)$ ,  $(2, 3)$  pur essendo più corto del precedente, ha variabilità 2, quindi non è ottimale rispetto alla variabilità. Infine, l'unico percorso ottimale rispetto alla variabilità da (3,0)  $a(5,2)$  è

$$
(3,0), (3,1), (3,2), (4,2), (5,2)
$$

avente variabilit`a 2 e lunghezza 5.

Si richiede di implementare una struttura dati efficiente che permetta di eseguire le operazioni seguenti: (si tenga presente che la minima porzione rettangolare di piano contenente tutte le biglie può essere molto grande rispetto al numero di biglie presenti nel piano, quindi non è sicuramente efficiente rappresentare l'insieme delle biglie mediante un'unica matrice).

- input  $(r, c, x, y, nomefile)$ 

Legge dal file nome file una tabella di biglie colorate di  $r$  righe e  $c$  colonne e colloca le biglie nelle caselle corrispondenti dell'insieme  $\{(x+h, y+k) | 0 \leq h < c, 0 \leq k < r\}$  secondo le regole specificate nell'apposita sezione.

- biglia  $(x, y, \alpha)$ 

Pone in  $(x, y)$  una biglia di colore  $\alpha$ , indipendentemente dal contenuto precedente di  $(x, y)$ .

- mossa  $(x, y, x_0, x_1, y_0, y_1)$ 

Esegue la mossa specificata dalla base  $([x_0, x_1], [y_0, y_1])$  e dalla casella  $(x, y)$ .

- camminoOmogeneo  $(x_1, y_1, x_2, y_2)$ 

Sia  $\sigma$  il colore della biglia in  $(x_1, y_1)$ . Calcola un cammino ottimale di colore  $\sigma$  fra  $(x_1, y_1)$  e  $(x_2, y_2)$ . Se tale cammino non esiste, o non vi è alcuna biglia in  $(x_1, y_1)$ , stampa:

Non esiste un cammino omogeneo fra  $(x1,y1)$  e  $(x2,y2)$ 

Altrimenti stampa il cammino ottimale trovato secondo il formato specificato nell'apposita sezione.

- camminoVariabile  $(x_1, y_1, x_2, y_2)$ 

Calcola un cammino ottinale rispetto alla variabilità fra  $(x_1, y_1)$  e  $(x_2, y_2)$ . Se tale cammino non esiste, stampa:

Non esiste un cammino fra  $(x1,y1)$  e  $(x2,y2)$ 

Altrimenti stampa il cammino ottimale trovato secondo il formato specificato nell'apposita sezione.

```
- numeroBlocchi ()
```
Stampa il numero di blocchi attualmente presenti nel piano.

All'inizio del programma il piano è vuoto. Si noti che le operazioni richieste sono liberamente implementabili; in particolare, non vanno necessariamente intese come prototipi di funzioni.

# Specifiche di implementazione

Il programma deve leggere dallo standard input (stdin) una sequenza di righe (separate da \n), ciascuna delle quali corrisponde a una riga della prima colonna della Tabella 1, dove nome file è il nome di un file,  $\alpha$  è una stringa finita sull'alfabeto  $a, b, \ldots, z$  di lunghezza *arbitraria*, x, y, x<sub>0</sub>, y<sub>0</sub>, x<sub>1</sub>, y<sub>1</sub> sono interi. I vari elementi sulla riga sono separati da uno o più spazi. Quando una riga è letta, viene eseguita l'operazione associata; le operazioni di stampa sono effettuate sullo standard output (stdout), e ogni operazione deve iniziare su una nuova riga.

| RIGA DI INPUT                                       | OPERAZIONE                                     |  |  |  |
|-----------------------------------------------------|------------------------------------------------|--|--|--|
| $i \, r \, c \, x \, y \, n \, o \, m \, e \, file$ | <b>input</b> $(r, c, x, y, \textit{nomefile})$ |  |  |  |
| $b x y \alpha$                                      | biglia $(x, y, \alpha)$                        |  |  |  |
| m $x y x_0 x_1 y_0 y_1$                             | mossa $(x, y, x_0, x_1, y_0, y_1)$             |  |  |  |
| $x_0$ $y_0$ $x_1$ $y_1$                             | camminoOmogeneo $(x_0, y_0, x_1, y_1)$         |  |  |  |
| c $x_0$ $y_0$ $x_1$ $y_1$                           | cammino Variabile $(x_0, y_0, x_1, y_1)$       |  |  |  |
| n                                                   | numeroBlocki()                                 |  |  |  |
| f                                                   | Termina l'esecuzione del programma             |  |  |  |

Tabella 1: Specifiche del programma

#### Note

- 1. Non devono essere presenti vincoli sul numero di colori, blocchi, biglie e sulla lunghezza dei nomi di colori (se non quelli determinati dal tipo di dato intero). Non si richiede – anzi si sconsiglia – l'uso di grafica, se non per test personali: in modo particolare, non si usi conio.h e neppure clrscr().
- 2. Per semplicit`a si suppone che l'input sia sempre conforme alle specifiche di Tabella 1, per cui non `e necessario controllare la correttezza dell'input. Per leggere l'input si usino le funzioni standard ANSI C getchar()  $e/o$  scanf().

## 3. Specifiche per la lettura di una tabella di biglie colorate da un file

Si consideri il comando:

 $i \, r \, c \, x \, y$  nome file.

Allora il file di nome *nome file* contiene una sequenza di  $r \times c$  stringhe, ciascuna delle quali è una stringa finita sull'alfabeto  $\{a, b, \ldots, z\}$  oppure 0. I colori delle biglie nel piano vengono modificati in questo modo: Per ogni  $0 \leq h < c$  e ogni  $0 \leq k < r$ , se la stringa  $\alpha_{h,k}$  in posizione  $k \cdot c + (h+1)$  nel file è diversa da 0 allora si pone in  $(x+h, y+k)$  una biglia di colore  $\alpha_{h,k}$ ; se invece la stringa  $\alpha_{h,k}$  in posizione  $k \cdot c + (h+1)$  nel file è uguale a 0 non si modifica il contenuto della casella  $(x+h, y+k)$ . Si assume che la prima stringa nel file sia in posizione 1 e l'ultima sia in posizione  $r \cdot c$ .

Ad esempio, se il comando è i 2 3 4 5 tabella.txt, e il contenuto del file tabella.txt è il seguente:

blu rosso 0 bianco 0 nero

allora i colori delle biglie vengono modificati in questo modo:

 $(4, 5) = blu, (5, 5) = rosso, (4, 6) = bianco, (6, 6) = nero.$ 

Nessun'altra casella viene modificata. In particolare le celle (6, 5) e (5, 6) non vengono toccate, in quanto le posizioni a loro corrispondenti in tabella.txt contengono la stringa 0.

#### 4. Formato per la stampa di un cammino

Si considerino i comandi:

o  $x_a$   $y_a$   $x_b$   $y_b$  c  $x_a$   $y_a$   $x_b$   $y_b$ ,

e sia  $(x_0, y_0), (x_1, y_1), \ldots, (x_k, y_k)$  il cammino trovato (dove, ovviamente  $(x_a, y_a) = (x_0, y_0)$  e  $(x_b, y_b)$ )  $(x_k, y_k)$ ). Siano v e  $l = k + 1$  rispettivamente la variabilità e la lunghezza del cammino trovato. Allora l'output deve essere visualizzato come segue:

 $(v, l)$  $x_0, y_0$  $x_1, y_1$ . . .  $x_k, y_k$ )

## Esempio

Si supponga che le righe di input siano:

```
i 6 3 -2 -4 f1.txt
i 4 5 -3 2 f2.txt
i 6 3 -4 0 f1.txt
b 1 5 rosso
o -3 2 -1 2
o -3 2 0 -3
c -3 2 0 -3b -2 0 giallo
c -3 2 0 -3
i 4 5 -2 -5 f2.txt
b 0 -3 giallo
o -3 2 0 -3
n
b 0 -1 azzurro
m -2 2 -3 120 -1 4
m -2 -1 -4 120 -1 0b -2 -1 giallo
n
o -4 -1 -1 2
c 1 -5 -4 -1
m -3 -1 -4 120 -1 1
m -3 -1 -4 120 -1 1
m -3 -1 -4 120 -1 1
```
n m -3 2 -20 120 -20 20 b -19 -20 giallo c -20 -20 -16 -17 m -16 -19 -20 120 -20 20 n o -20 -20 -18 -18 c -20 -20 -18 -18 f dove il file f1.txt contiene blu blu 0 0 blu giallo 0 giallo giallo giallo rosso giallo 0 rosso 0 0 blu blu mentre il file f2.txt contiene giallo giallo giallo blu rosso 0 rosso rosso blu 0 0 0 rosso 0 rosso giallo 0 giallo 0 blu L'output prodotto dal programma deve essere il seguente (0,3 -3,2  $-2,2$ -1,2  $\sum_{i=1}^{n}$ Non esiste un cammino omogeneo fra (-3,2) e (0,-3) (3,9 -3,2  $-2,2$  $-1, 2$  $-1,1$  $-1,0$  $-1, -1$  $0, -1$  $0, -2$ 0,-3  $\sum_{i=1}^{n}$ (2,9 -3,2 -2,2 -2,1  $-2,0$ 

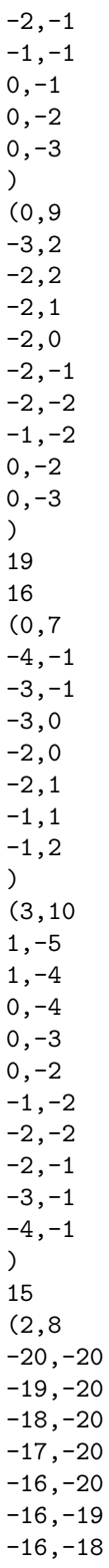

 $-16, -17$ ) 8 (0,9  $-20, -20$ -19,-20  $-18, -20$  $-17, -20$  $-16, -20$ -16,-19 -16,-18 -17,-18 -18,-18 )  $(0,9)$  $-20, -20$ -19,-20 -18,-20 -17,-20  $-16, -20$ -16,-19 -16,-18 -17,-18 -18,-18 )

## Presentazione del progetto

Il progetto deve essere inviato per posta elettronica all'indirizzo aguzzoli@dsi.unimi.it entro il 18 febbraio 2008 (incluso). La discussione del progetto e l'esame orale si svolgeranno in data e luogo da specificarsi (consultare al riguardo il sito: http://homes.dsi.unimi.it/∼aguzzoli/algo.htm). Occorre presentare:

- 1. il codice sorgente (rigorosamente ANSI C, compilabile con gcc);
- 2. una sintetica relazione (formato pdf o rtf) che illustra le strutture dati utilizzate e analizza il costo delle diverse operazioni richieste dalla specifica.

I due o più file (file sorgenti  $C$  + relazione) devono essere contenuti in un unico file .zip il cui nome dovr`a essere cognome.zip. La relazione e il codice devono riportare il vostro nome, cognome e matricola. Una copia cartacea della relazione e del codice deve inoltre essere consegnata al dr. Aguzzoli entro il 18 febbraio 2008 (lasciandola eventualmente nella sua casella postale presso il dipartimento in via Comelico).

Si ricorda infine di presentarsi alla prova orale con una copia stampata della relazione e del codice.

La discussione del progetto e l'esame orale di Algoritmi e Strutture Dati si svolgeranno indicativamente nei giorni 21, 25, 28 febbraio 2008.

Alla consegna del progetto, indicare nel testo della e-mail la data in cui si preferisce sostenere la prova orale; nei limiti del possibile si cercher`a di tener conto di tali indicazioni (se non si hanno preferenze, non dare alcuna indicazione).

Il calendario degli esami orali sarà disponibile sulla pagina del corso qualche giorno dopo il termine di consegna del progetto.

Per ogni ulteriore chiarimento: E-mail: aguzzoli@dsi.unimi.it Ricevimento: il mercoledì, ore 15-16, stanza S204.

# Avvisi

La versione aggiornata del progetto è pubblicata in .pdf sul sito:

http://homes.dsi.unimi.it/∼aguzzoli/algo.htm.

Si consiglia di consultare periodicamente questo sito per eventuali correzioni e/o precisazioni relative al testo del progetto.

Si richiede allo studente di effettuare un adeguato collaudo del proprio progetto su numerosi esempi diversi per verificarne la correttezza e valutarne le prestazioni.

La realizzazione del progetto è una prova d'esame da svolgersi *individualmente*. I progetti giudicati frutto di collaborazioni saranno estromessi d'ufficio dalla valutazione.